◆ ログイン方法について【講習】 ◆

① 協会HPトップページ「研修事業」をクリック。 ②講習等予約したいボタンをクリック。 ③ページ下の予約したいボタンをクリック。

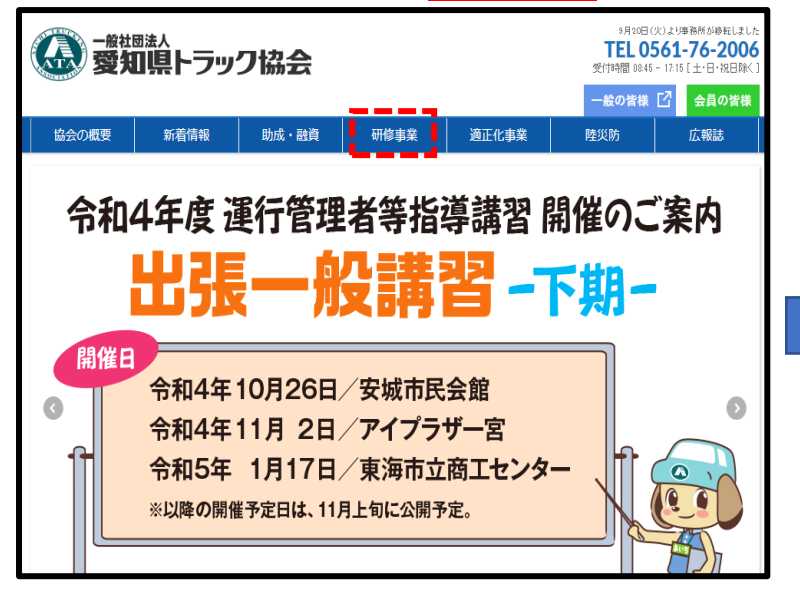

## 協会の概要 新着情報 助成・融資 研修事業 般社団法人 中部トラック総合研修センター 中部トラック総合研修センター 研修センターで実施する研修・診断・講習の予約申し込みができます。 それぞれの日程及び空き状況をご確認のうえ予約申し込みをお願いします。 研修 適性診断

運行管理者講習

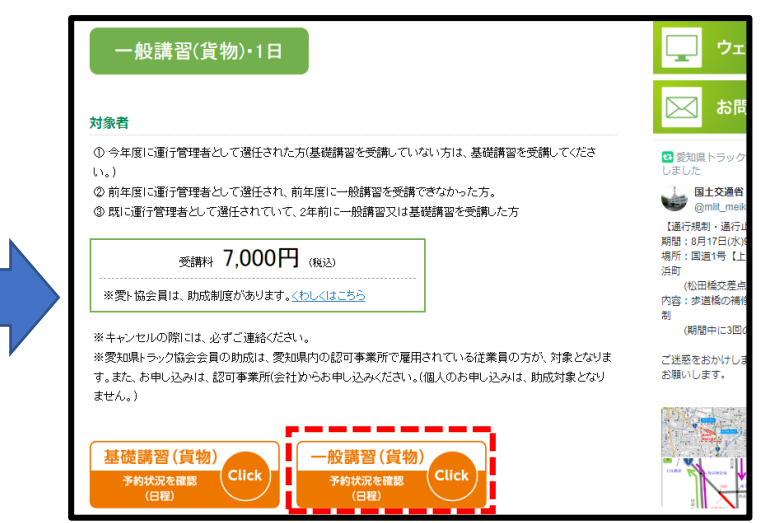

# 新規会員登録 お知らせの一覧を表示する 検索

### 4画面右上「ログイン」をクリック。 それは のは の ID及びパスワードを入力しログイン。

認定講座

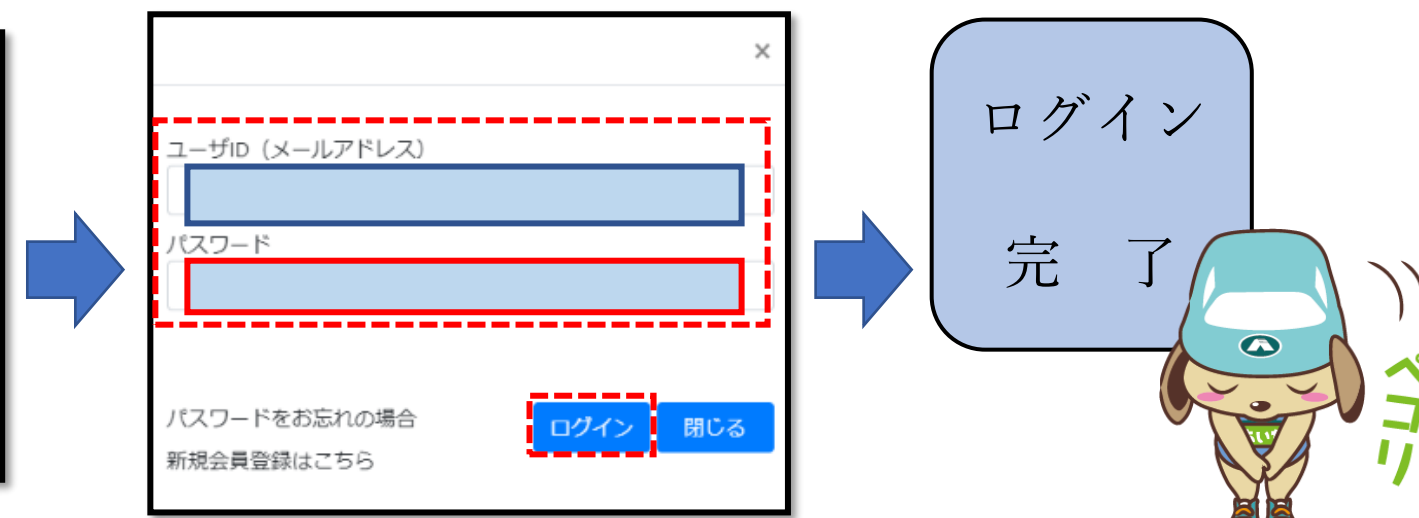